# AutoSense: A Framework for Automated Sensitivity Analysis of Program Data Bernard Nongpoh<sup>1</sup>, Rajarshi Ray<sup>1</sup>, Saikat Dutta<sup>2</sup>, Ansuman Banerjee<sup>3</sup>

Department of Computer Science & Engineering, National Institute of Technology Meghalaya, Shillong, India. <sup>2</sup> Department of Computer Science & Engineering, Jadavpur University, Kolkata, India.  $3$  Advanced Computing and Microelectronics Unit, Indian Statistical Institute, Kolkata, India.

# Sensitivity Analysis: A Motivating Example

#### bool binsearch (int lo, int hi)  $\left\{ \right.$

```
unsigned int size = hi-lo + 1;
  unsigned int mid = (\text{lo-hi})/2;
  if (lo>hi) return false;
  if (size \geq 1){
       if (a [mid] == key) return true;e l s e i f ( a [ mid ] > key )
        r e turn bin s e arch (10, mid-1);e l s e r e turn bin s e arch (\text{mid}+1, \text{hi});
}
```
return false;

Any inexact value that size may take other than 0, the binary search procedure will return an acceptable output.

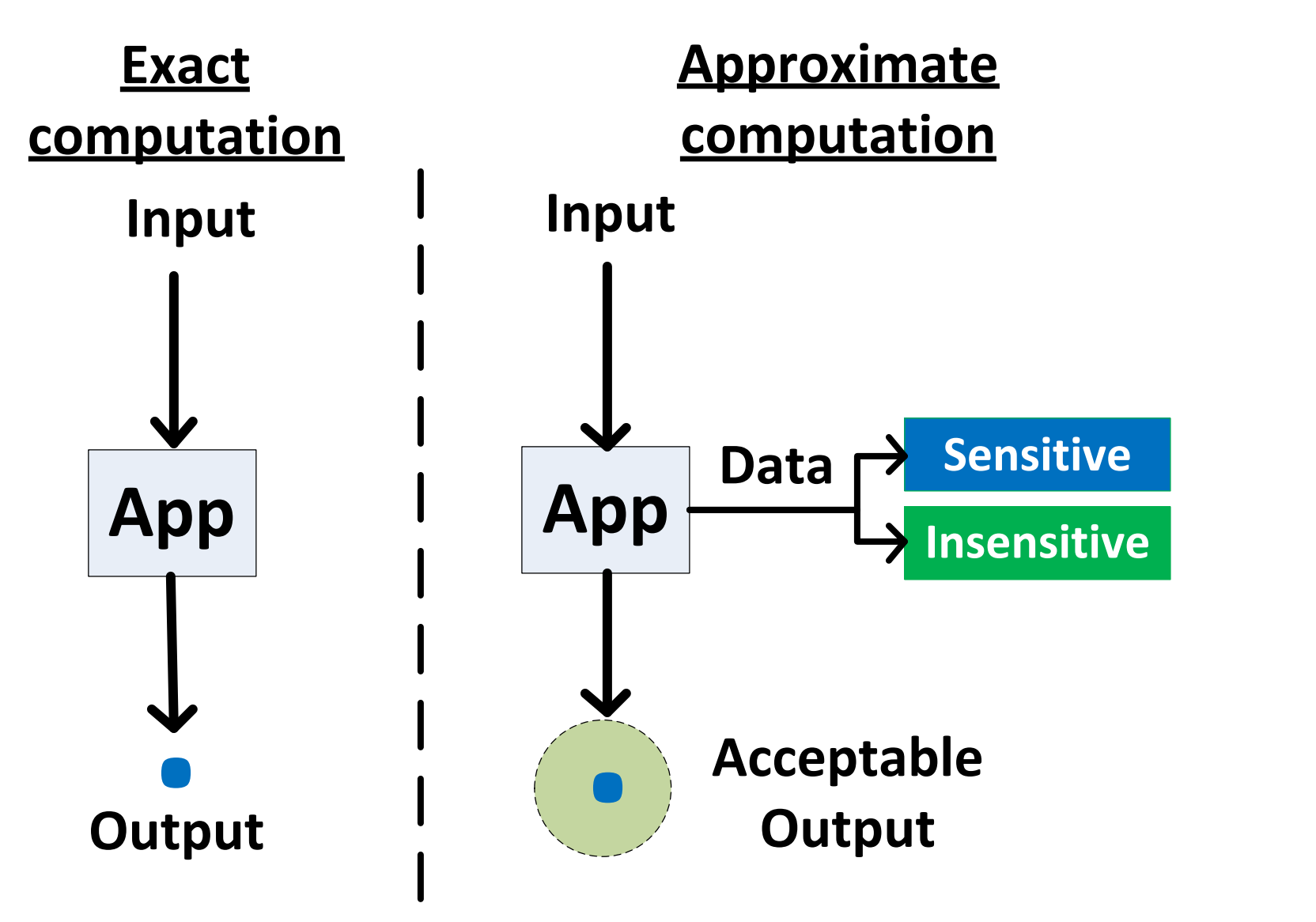

Figure 1: Data classification in approximate computing

Sensitive Insensitive

#### Problem

}

For every  $v \in \mathcal{D}$ , we propose a hypothesis that  $\forall e \in E, \forall \ell \in \mathcal{D}$  $\ell_v^e$  $v_t^e$ ,  $(v_e, \ell) \rightarrow (v_{approx}, \ell) \implies \mathcal{R} \in \mathcal{Q} \text{. where } E, \ell_v^e$  $_{v}^{e},\ (v_{e},\ell)$ and  $(v_{approx}, \ell)$ . Let us denote such an hypothesis by K. Test the following null and contrary hypothesis:

> $H:Pr(K)<\theta$  $H': Pr(K) \geq \theta$

where  $Pr(K)$  is the probability that the hypothesis K is true.

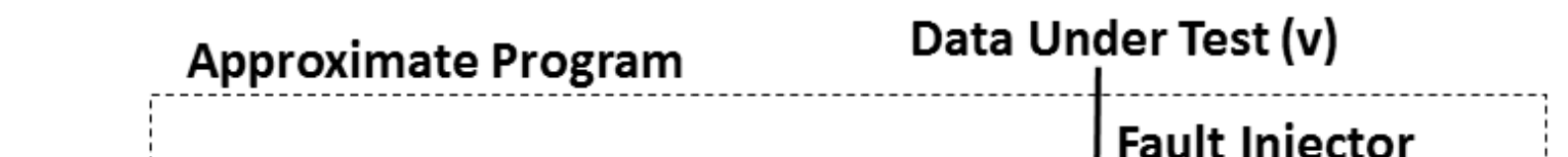

# Contributions

- A collection of systematic methods for program data classification with quantitative confidence guarantee. The contributions are:
- A Dynamic analysis to automatically classify program data as sensitive or insensitive.
- A Static-Dynamic combined analysis for efficiency.

 $\sigma : \mathcal{D} \to \{\perp, S, I, \top\}.$   $\sigma(x) = \perp$  denotes that no information is known about the data x whereas  $\sigma(x) = \top$  denotes that x may be *sensitive* or *insensitive*.  $\sigma(x) = S$  and  $\sigma(x) = I$  denotes x to be *sensitive* and *insensitive* respectively. We define a *data sensitivity lattice* over the range of  $\sigma$ , i.e.,  $\{\perp, S, I, \top\}$ 

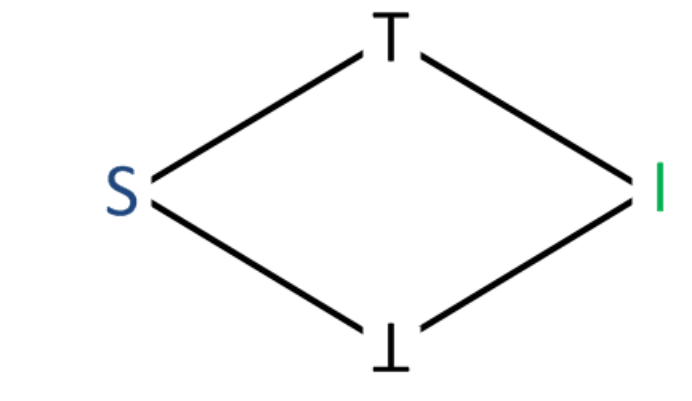

#### Definition: Sensitive Data

Given an acceptable QoS band for a program  $P$  and a sensitivity threshold probability  $\theta$ , a program data  $v \in \mathcal{D}$  is called sensitive if and only if  $\forall e \in E$ , the probability that the program output remains in the acceptable QoS band when every instance  $(v_e, l)$  in e is replaced with some  $(v_{approx}, \ell)$ , is less than  $\theta$ .

 $\mathcal{SD} = \{ v \in \mathcal{D} \mid \forall e \in E, \forall \ell \in \ell_v^e \}$  $v_v^e, (v_e, \ell) \rightarrow (v_{approx}, \ell) \implies$  $Pr(\mathcal{R} \in Q \circ S) < \theta$  (1)

where  $(v_e, \ell) \rightarrow (v_{approx}, \ell)$  means the substitution of  $(v_{approx}, \ell)$  in place of  $(v_e, \ell)$ . The set of *insensitive* data is defined as  $\overline{SD} = D - SD$ .  $\forall \sigma : \bot \sqsubseteq \sigma$  $\forall \sigma_1, \sigma_2 : \sigma_1 \sqsubseteq \sigma_2 \iff \forall x, \sigma_1(x) \sqsubseteq_D \sigma_2(x).$ (3)

where  $\bot \in \sigma$  maps every  $x \in \mathcal{D}$  to  $\bot$ ,  $\sqsubseteq$  denotes the partial order relation on  $\sigma$  and  $\sqsubseteq_D$  denotes the partial order relation of the *data sensitivity lattice.* The *join* operation over  $\sigma$  is defined in Eq. 4.

> $(\sigma_1 \sqcup \sigma_2)(x) = \sigma_1(x) \sqcup \sigma_2$  $(4)$

Considering a general assignment statement block  $[x := a]$ , a being any expression, we define the transfer functions of our analysis as:

> $\sqrt{ }$  $\int$  $\sigma(x \to I)$  *if*  $\forall v \in FV(a), \sigma(v) = I$  $\sigma(x \to S)$  *if*  $\forall v \in FV(a), \sigma(v) = S$

Figure 6: The percent insensitive data reported by a AutoSense on varying QoS  $\gamma$ and fixed probability factor  $\theta = 0.5$ 

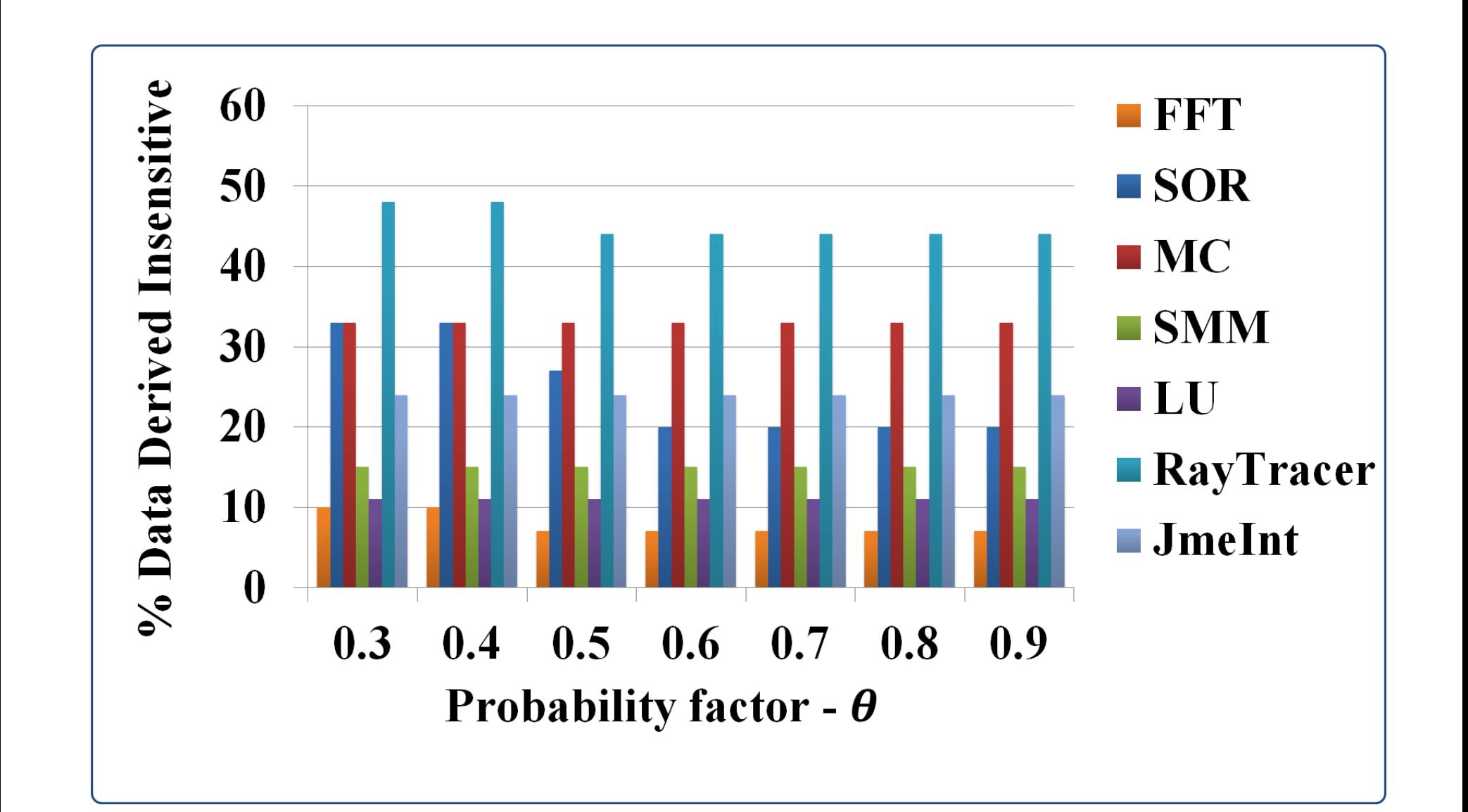

**Figure 7:** The percent insensitive data reported by a AutoSense on varying  $\theta$  and fixed QoS  $\gamma = 0.5$  (scimark2), PSNR=10.5 (raytracer) and exact (jmeint)

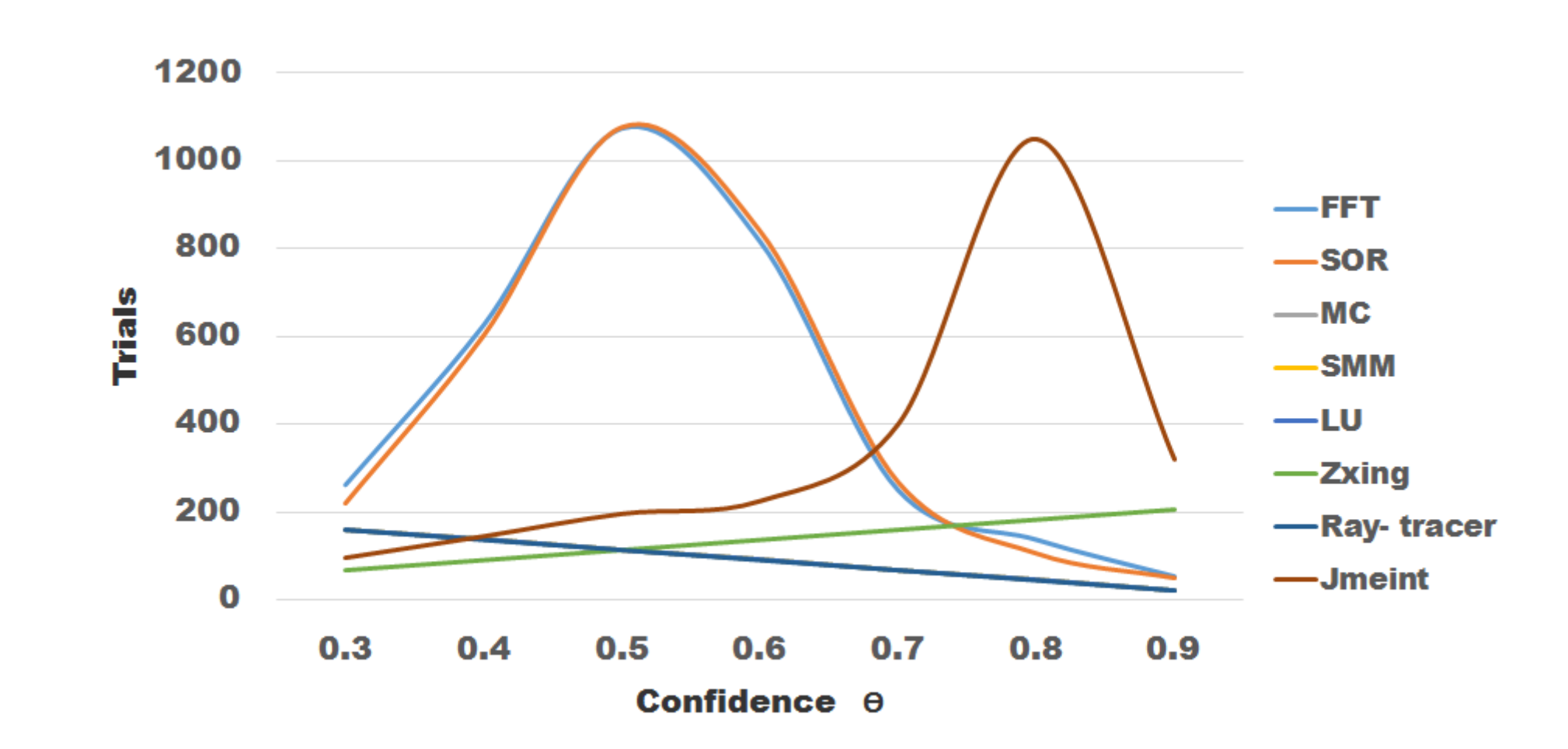

```
[x = a] : f(\sigma) =\begin{array}{c} \end{array}\sigma(x \to \top) if \exists u, v \in FV(a)s.t. \sigma(u) = S, \sigma(v) = I\sigma if FV(a) = \emptyset[\cdots] : f(\sigma)=\sigma(5)
```
# Sensitivity Analysis Using Hypothesis Testing

where  $[\cdots]$  is to denote any program statement which is not an assignment statement and  $FV(a)$  is the set of all free variables of the expression a.

```
double average (int N, int a[])
{
 double sum = 0;
 for ( int i = 0; i < N; i + +)
    sum = sum + a[i];avg=sum/N; 1/\text{avg} is I as both sum, N are I
 return avg;
}
```
(2)

Figure 2: Framework of Dynamic Sensitivity Analysis with Hypothesis Testing

Figure 4: Percent output failing QoS with confidence  $\theta = 0.3$  and  $\theta = 0.5$ 

# Sequential Probability Ratio Test

• SPRT is to decide whether additional experiments need to be performed to accept or reject a hypothesis on the basis of the previously observed outcomes.

# Limitation of Dynamic Analysis

• Compute and data intensive programs may take a long time to terminate, making each trial during the hypothesis testing expensive. • Generating random inputs for many applications can be challenging.

# Static-Dynamic Combined Analysis

The elements of the complete lattice  $L$  of our analysis are mappings

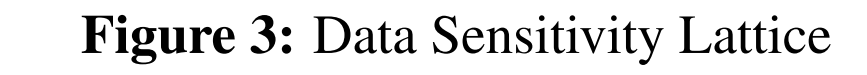

The partial order on  $\sigma$  is defined :

#### Example

#### Reliability of Sensitivity Analysis

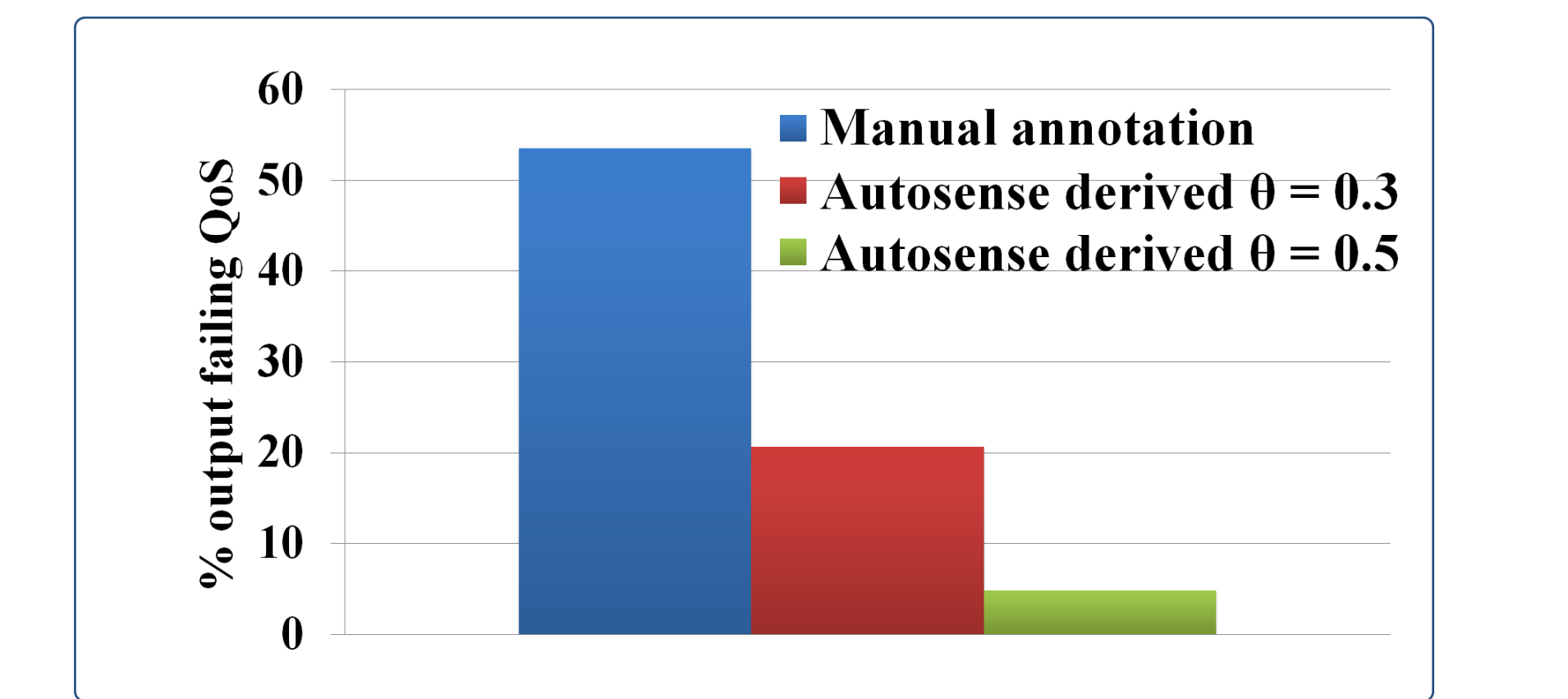

**Figure 8:** Number of Trials vs. Confidence  $\theta$ 

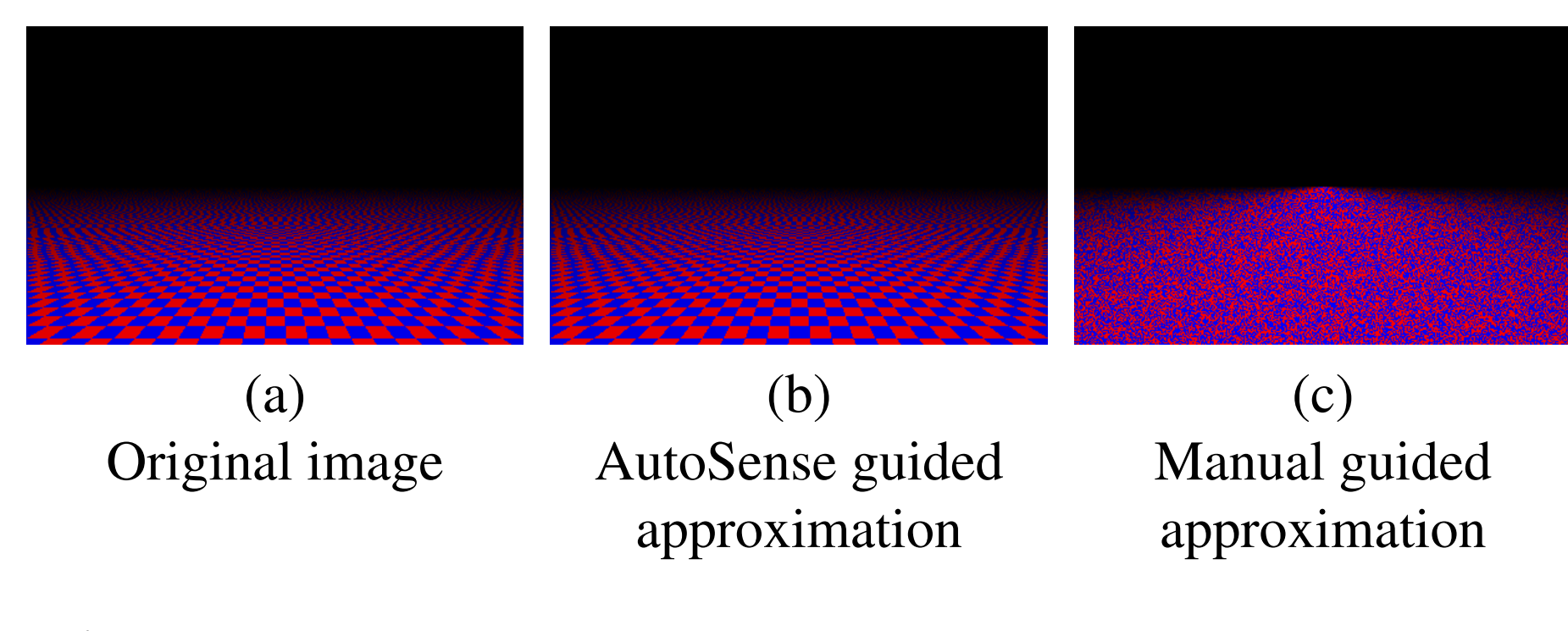

Figure 5: Raytracer rendered image with AutoSense guided approximation

# Evaluation of Dynamic Sensitivity Analysis

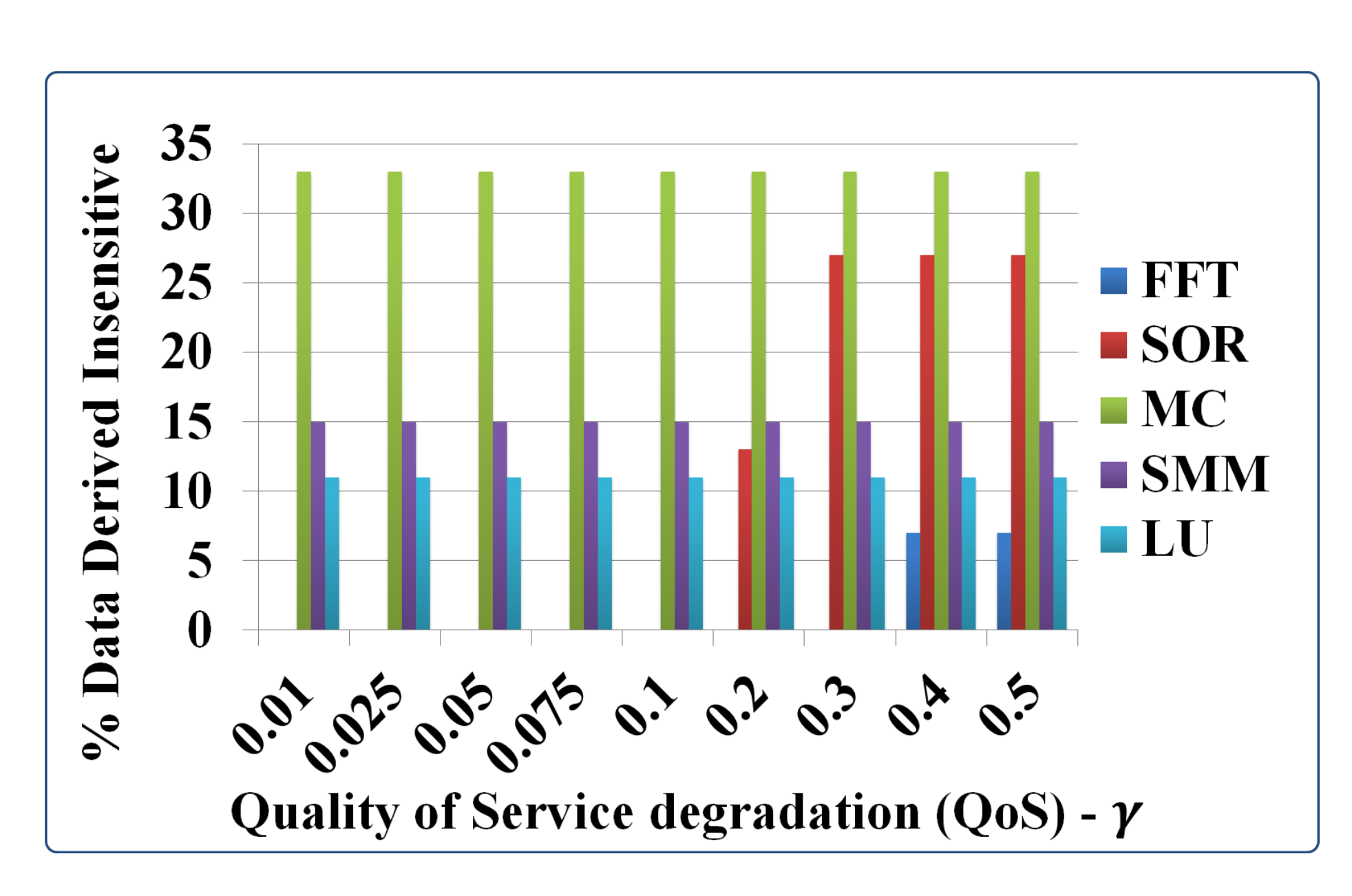

#### Evaluation of Combined Analysis

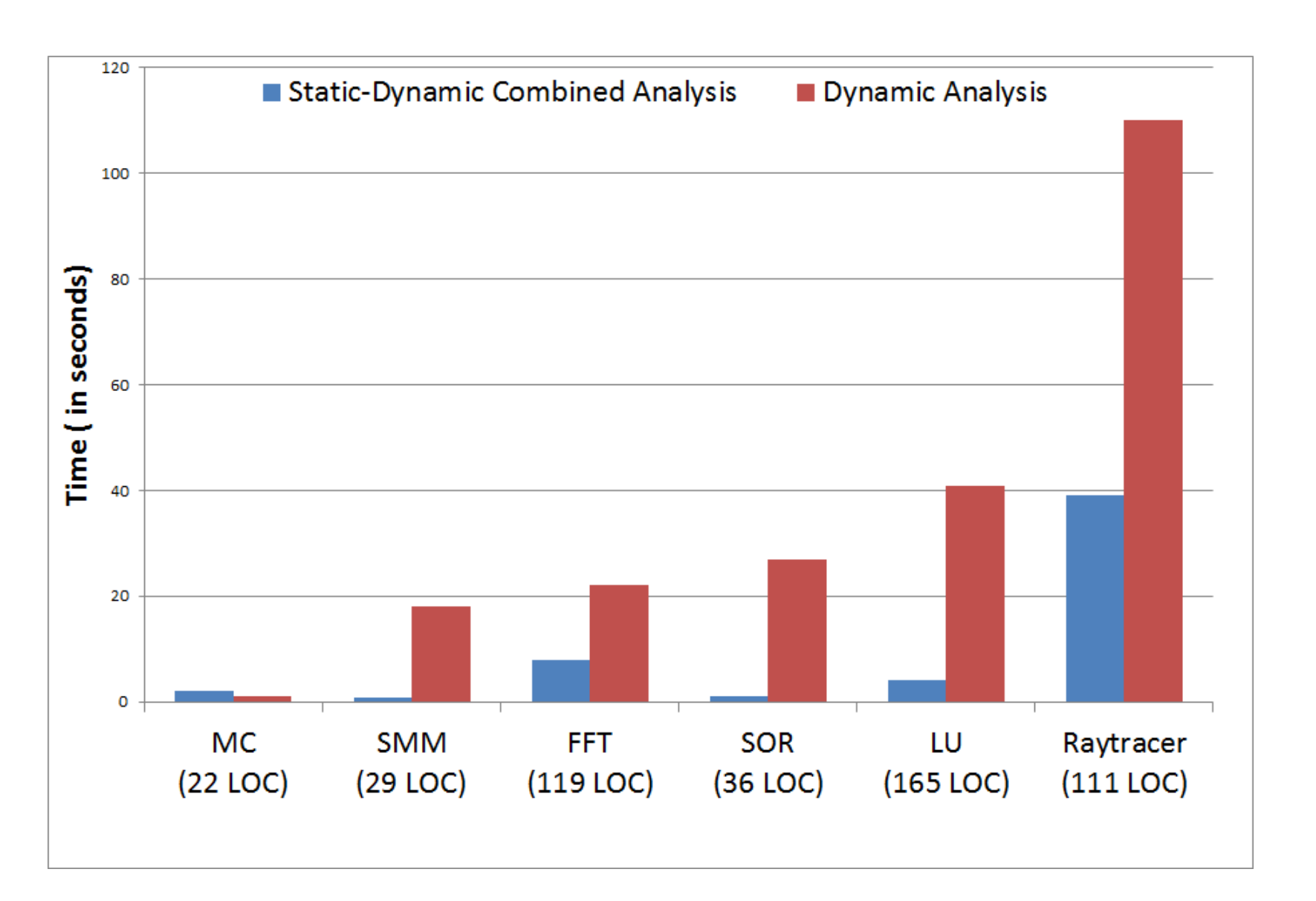

Figure 9: Performance of Static-dynamic combined vs. Dynamic analysis

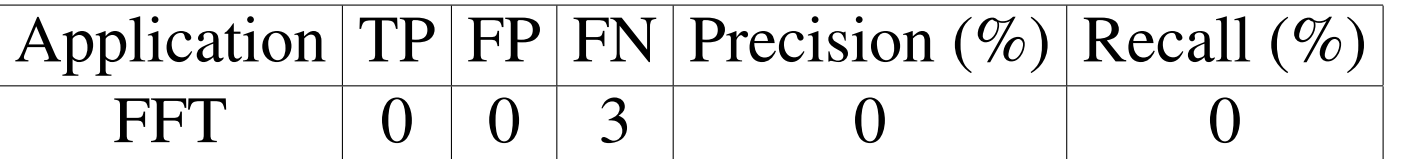

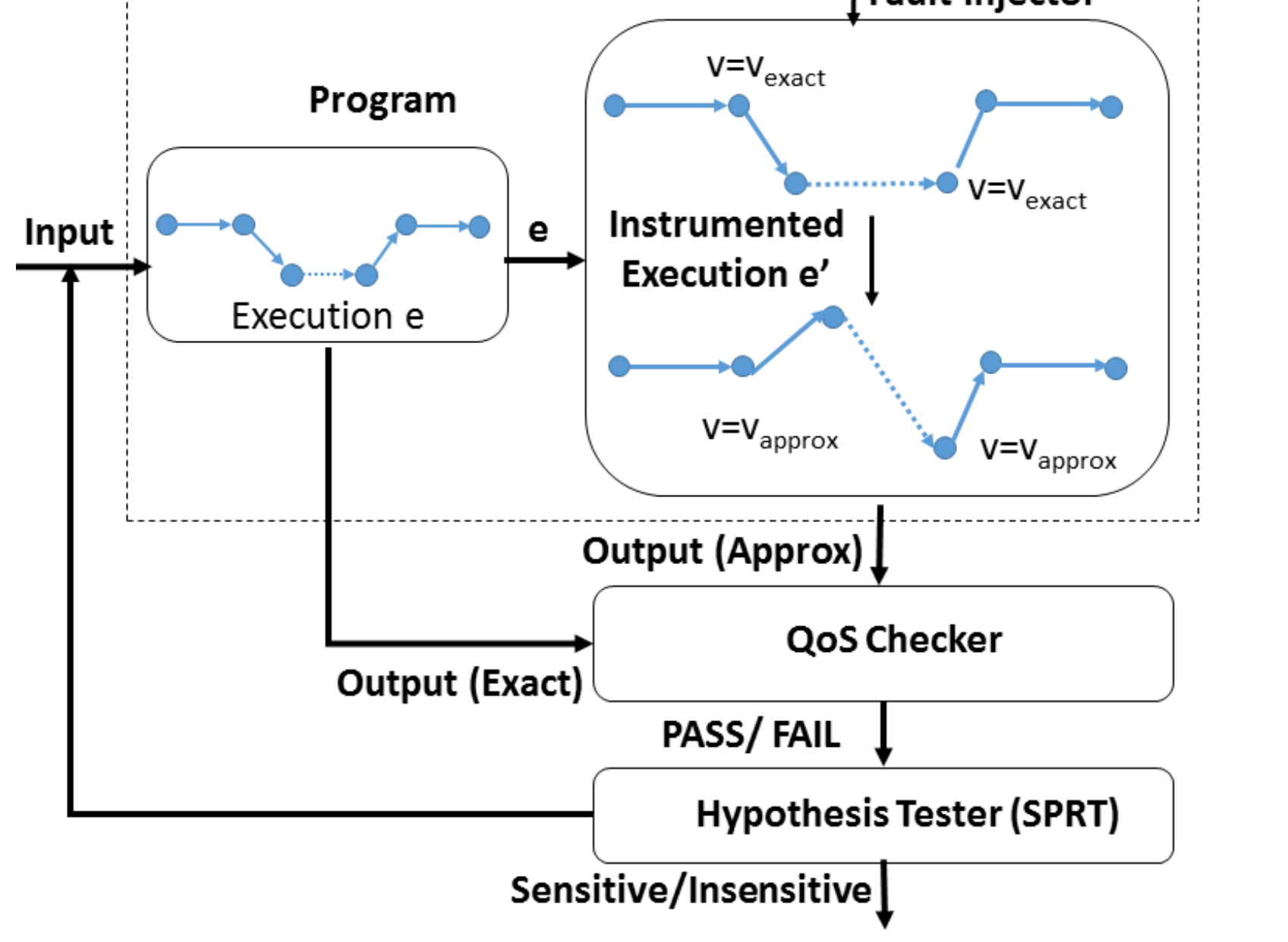

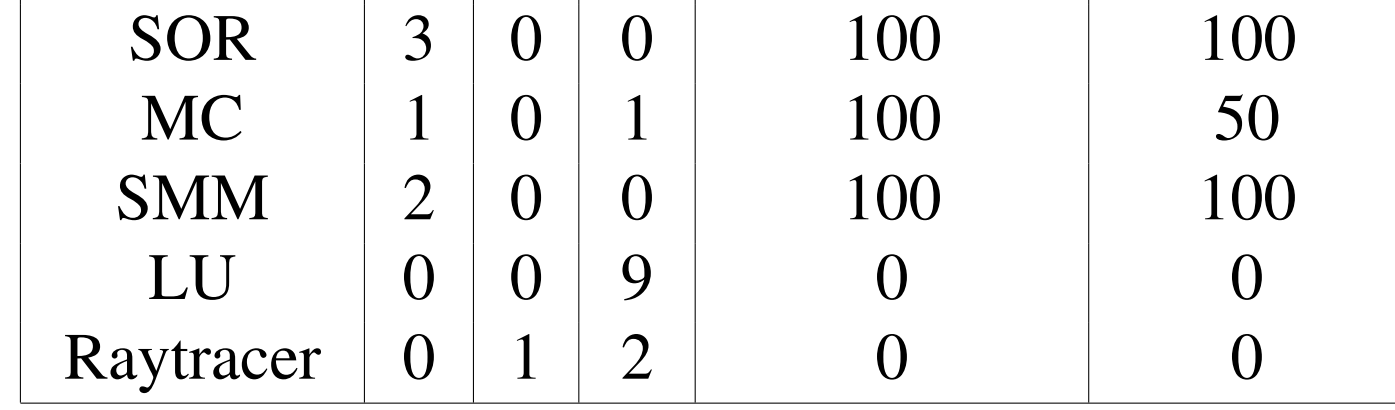

Table 1: Precision, Recall of the Combined Analysis w.r.t. Dynamic Analysis

#### **Conclusions**

• Identifying insensitive data of an application is non-trivial, especially when the application is large and has substantial data and control dependencies.

• Illustrated that a systematic study of the effect of inaccuracy in program data with statistical methods like hypothesis testing can lead to automatic classification of insensitive and sensitive data.